# **Introduction**

- ➢ Humans share 99% similar genes
- not all look the same
- ➢ The dataset used contains more than
- used to impute missing values

## **Machine Learning Approach for Clustering Lung Cancer Patients** Jozef Porubcin, Ting Jin, Daifeng Wang Department of Biomedical Informatics Stony Brook University

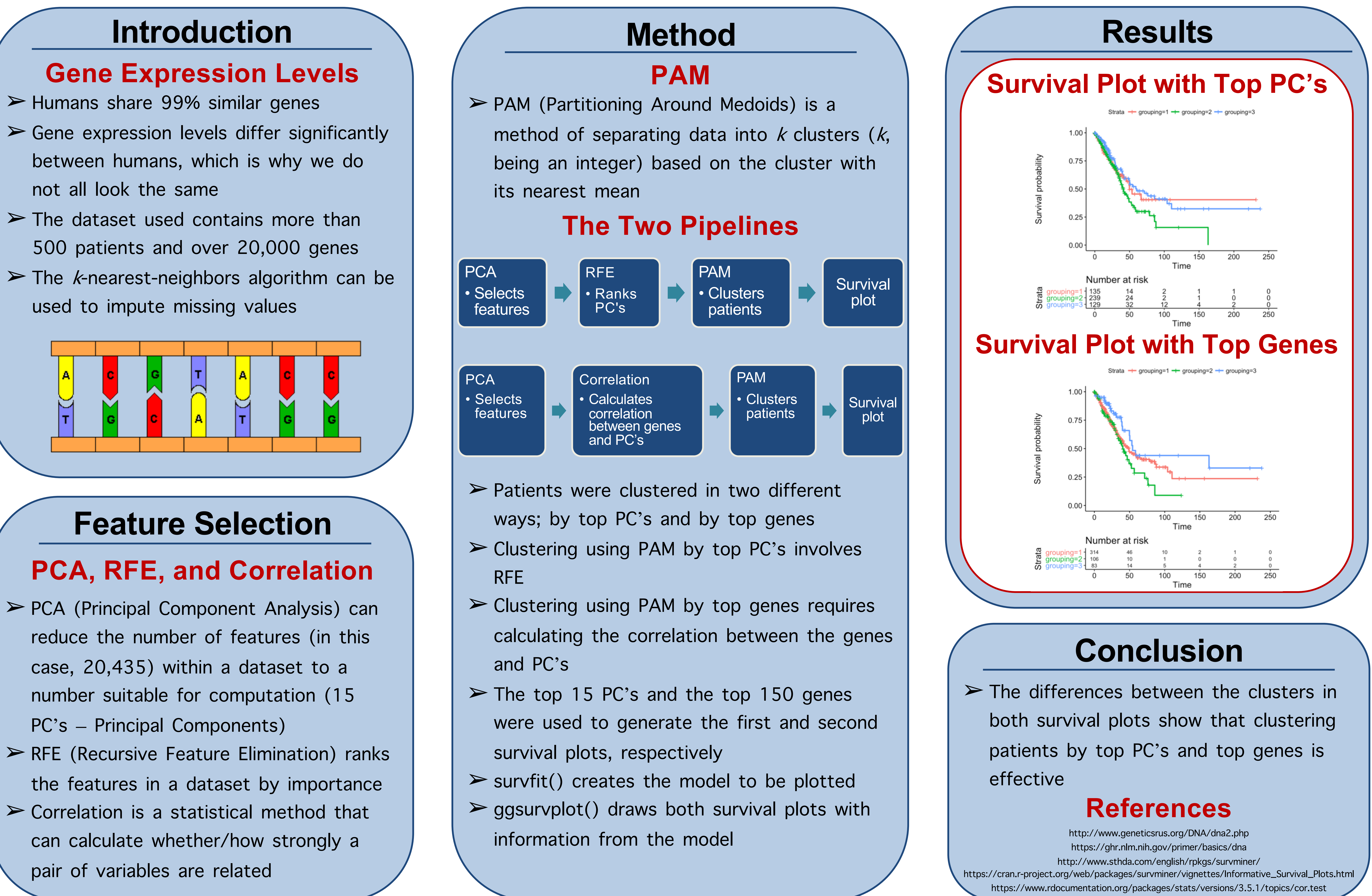

- PC's Principal Components)
- pair of variables are related

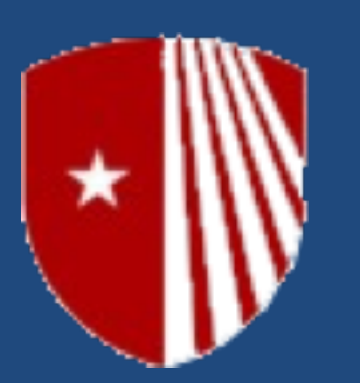

### Rivermont Collegiate

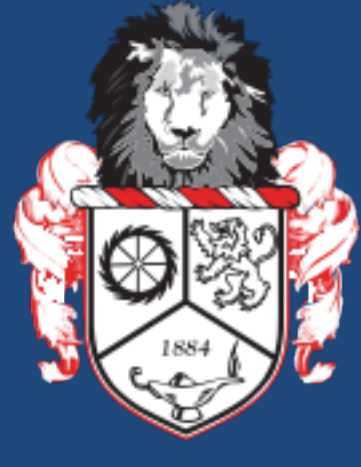